## mp4. ExportContainerFormat (. [\)](https://docs.itvgroup.ru/confluence/pages/viewpage.action?pageId=136938954). , H.264 MPEG4.

 **:**

## POST http://IP-:/createarchivetask

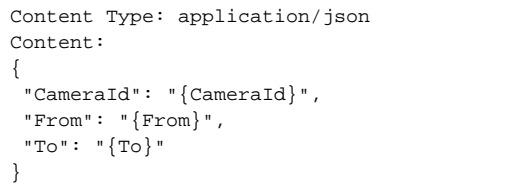

 **:**

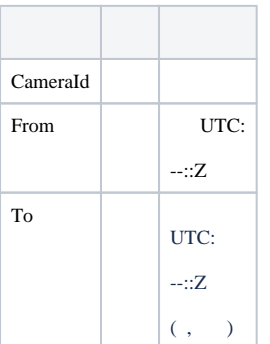

## **:**

## POST http://127.0.0.1:80/createarchivetask

```
Content Type: application/json
Content:
{
  "CameraId": "1",
  "From": "2016-06-27T15:10:00.00Z",
  "To": "2016-06-27T15:20:00.00Z"
}
```
( C:\Users\User\Documents) , ( 084b56a5-bd49-4327-82db-9bc911f7ff96), – mp4.

```
 "CameraId" : "1",
 "From" : "2016-06-27T15:10:00.00Z",
 "To" : "2016-06-27T15:20:00.00Z",
 "ArchiveTaskId" : "084b56a5-bd49-4327-82db-9bc911f7ff96",
 "ErrorMessage" : null,
 "State" : "Created"
```
 **:**

}

{

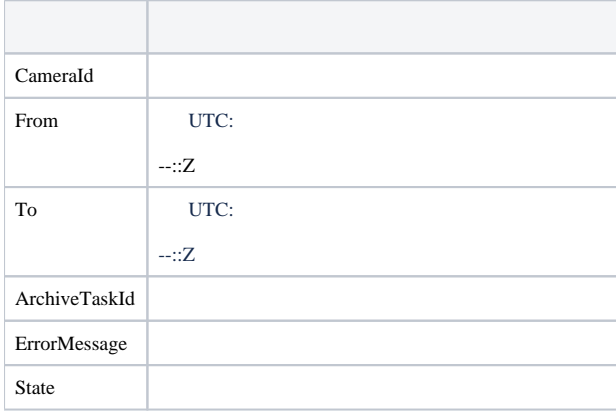